## **Cancellation Stages**

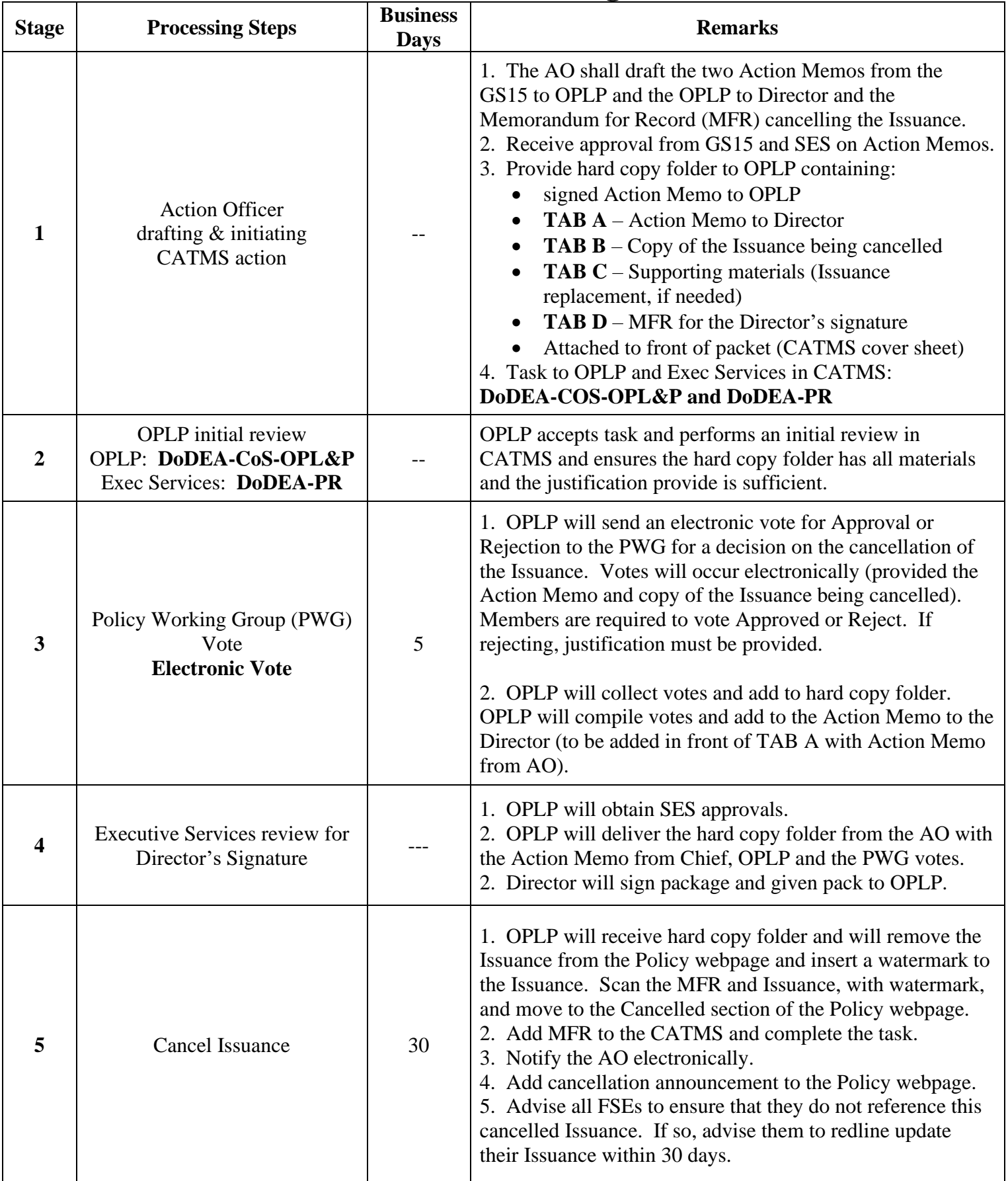